# Calcul des nombres de Fibonacci [cx03] - Exercice

Karine Zampieri, Stéphane Rivière

 $\text{Unisciel} \overset{\text{Unif}}{\text{Sciel}} \text{algoprog} \overset{\text{Universerté}}{\overbrace{\text{Mauré-Assact}}} \text{Version 21 mai 2018}$ 

## Table des matières

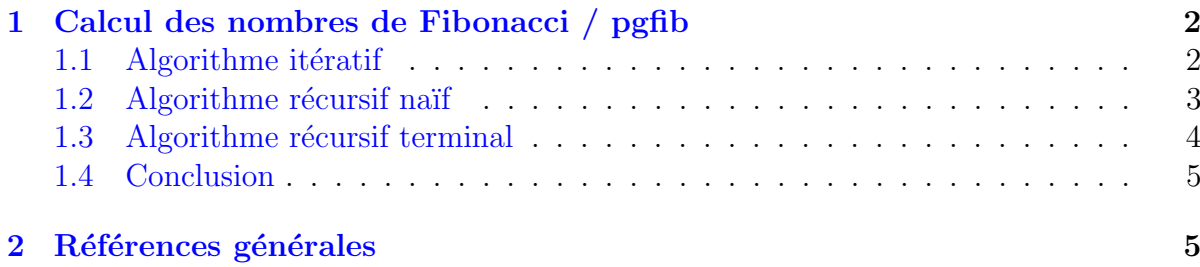

# alg - Calcul des nombres de Fibonacci (Solution)

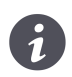

Mots-Clés Complexité des algorithmes Requis Axiomatique impérative, Récursivité des actions ■ Difficulté  $\bullet \circ \circ$  (30 min)

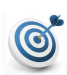

### Objectif

Cet exercice analyse la complexité de la suite de FIBONACCI.

## <span id="page-1-0"></span>1 Calcul des nombres de Fibonacci / pgfib

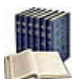

### **Définition**

Les nombres de Fibonacci sont définis par la relation de récurrence :

$$
\begin{cases}\nF_0 = 0, F_1 = 1 \\
F_n = F_{n-1} + F_{n-2}, \quad n \ge 2\n\end{cases}
$$

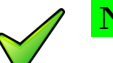

### Nombre d'or

On peut montrer que  $F_n$  est l'entier le plus proche de  $\Phi^n/$ √ 5 avec Φ le nombre d'or On peut montrer<br> $(\Phi = (1 + \sqrt{5})/2).$ 

## <span id="page-1-1"></span>1.1 Algorithme itératif

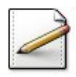

Ecrivez une fonction  $f_{ibIter(n)}$  qui calcule et renvoie le n-eme nombre de FIBONACCI en utilisant la récurrence.

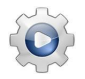

Validez votre fonction avec la solution.

```
Solution alg @[pgfib.alg]
Fonction fibIter ( n : Entier ) : Entier
Début
 | 6 \leftarrow 0| f1 < -1| Si ( n = 0 ) Alors
 | | fn <- f0
 | FinSi
 | Si ( n = 1 ) Alors
 | | fn <- f1
 | FinSi
 | Pour k <- 2 à n Faire
 | | fn <- f1 + f0
 | | f0 <- f1
 | | f1 <- fn
 | FinPour
 | Retourner fn
Fin
```
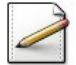

Quelle est la complexité de l'algorithme ?

#### Solution simple

Clairement, l'algorithme itératif est en  $\Theta(n)$ .

## 1.2 Algorithme récursif naïf

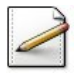

<span id="page-2-0"></span>Ecrivez une fonction récursive  $fibRec(n)$  qui calcule et renvoie le n-eme nombre de FIBOnacci en utilisant la récurrence.

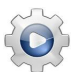

**Solution alg** @[pgfib.alg]

Validez votre fonction avec la solution.

```
Fonction fibRec ( n : Entier ) : Entier
Début
 | Si ( n = 0 ) Alors
 | | Retourner ( 0 )
 | Sinon
 | | Si ( n = 1 ) Alors
 | | | Retourner ( 1 )
 | | Sinon
 | \vert | Retourner (fibRec ( n - 1 ) + fibRec ( n - 2 ) )
 | | FinSi
 | FinSi
Fin
```
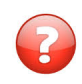

Montrez par récurrence que la complexité (en nombre d'additions) de cet algorithme est en  $\Omega(2^{n/2})$ .

### Solution simple

On veut montrer qu'il existe une constante *c* strictement positive telle que  $T(n) \geq c2^{n/2}$ , pour des valeurs de *n* supérieures à une certaine borne  $n_0$  (à déterminer).

Supposons le résultat démontré jusqu'au rang *n* − 1. Alors :

$$
T(n) = T(n-1) + T(n-2) + 1
$$
  
\n
$$
\geq c2^{(n-1)/2} + c2^{(n-2)/2} + 1
$$
  
\n
$$
\geq c2^{(n-2)/2} + c2^{(n-2)/2} + 1
$$
  
\n
$$
\geq 2 \times c2^{(n-2)/2}
$$
  
\n
$$
= c2^{n/2}
$$

Il nous reste à montrer que cette équation est vraie « au départ ». Nous ne pouvons bien  $\alpha$ <sup>i</sup> evidemment pas partir des cas  $n = 0$  et  $n = 1$ , puisque pour ces valeurs  $T(n) = 0$ . Nous partons donc des cas  $n = 2$  et  $n = 3$  (la récurrence nécessite **deux** valeurs de départ) :

• Cas  $n = 2$ : fibRec(2)=fibRec(1)+fibRec(0) et  $T(2) = 1$ . Pour que la propriété désirée soit vraie,  $c$  doit vérifier :

$$
1 \ge c2^{2/2} = 2c \quad \Leftrightarrow \quad c \le \frac{1}{2}
$$

• Cas  $n = 3$ : fibRec(3)=fibRec(2)+fibRec(1) et  $T(3) = 2$ . Pour que la propriété désirée soit vraie, *c* doit vérifier :

$$
2 \ge c2^{3/2} = 2\sqrt{2}c \quad \Leftrightarrow c \le \frac{\sqrt{2}}{2}
$$

Donc si  $c = \frac{1}{2}$  $\frac{1}{2}$ , pour  $n \ge 2$ , on a  $T(n) \ge c2^{n/2}$  et donc  $T(n) = \Omega(2^{n/2})$ .

#### Remarque

On peut montrer (par récurrence) que le nombre d'appels pour calculer  $F_n$  est  $F_{n+1}$ . Comme, en dehors des appels récursifs, l'exécution du corps de la fonction est en  $\Theta(1)$ , la complexité est donc en  $\Theta(\Phi^n)$ .

### <span id="page-3-0"></span>1.3 Algorithme récursif terminal

Ecrivez une fonction récursive  $fib(n)$  qui calcule et renvoie le n-eme nombre de FIBONACCI en utilisant la récursivité terminale.

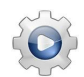

Validez votre fonction avec la solution.

### Solution alg <sup>@[pgfib.alg]</sup>

```
Fonction fibRt ( n : Entier ; a : Entier ; b : Entier ) : Entier
Début
 | Si (n = 1) Alors
 | | Retourner ( a )
 | Sinon
 | | Retourner ( fibRt ( n , a + b , a ) )
 | FinSi
Fin
```

```
Fonction fib ( n : Entier ) : Entier
Début
 | Si ( n = 0 ) Alors
 | | Retourner ( 0 )
 | Sinon
 | | Retourner ( fibRt ( n , 1 , 0 ) )
 | FinSi
Fin
```
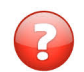

Quelle est la complexité (en nombre d'additions) de cet algorithme ?

#### Solution simple

La complexité de l'algorithme  $fibRt$ , en nombre d'additions, est donnée par la récurrence  $T(n) = 1 + T(n-1)$ . On a donc  $T(n) = n-1$  pour fibRt, et par extension pour la nouvelle version de fib.

#### $1.4$ Conclusion

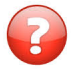

<span id="page-4-0"></span>Des divers algorithmes, que pouvez dire?

### **Solution simple**

L'algorithme naïf récursif est impraticable tandis que l'algorithme itératif et l'algorithme récursif terminal sont efficaces.

#### <span id="page-4-1"></span>Références générales  $\overline{2}$

Comprend  $\blacksquare$